# ОПИСАНИЕ ТИПА СРЕДСТВА ИЗМЕРЕНИЙ

# Нивелир цифровой DiNi 0.3

## **Назначение средства измерений**

Нивелир цифровой DiNi 0.3 (далее — нивелир) предназначен для измерений превышений методом геометрического нивелирования по вертикальным рейкам.

### **Описание средства измерений**

Принцип действия нивелира основан на автоматической установке визирной оси в горизонтальное положение с помощью компенсатора.

Измерение превышений между точками получают как разность отсчетов по нивелирным рейкам, установленным для каждых двух последовательных точек, находящихся на одной линии и образующих нивелирный ход.

Конструктивно нивелир состоит из водонепроницаемого корпуса с размещенной в нем оптикой, электронно-измерительным и регистрирующим модулями. Корпус нивелира соединен с несъемной подставкой (трегером) для установки нивелира на штатив. На верхней части корпуса нивелира имеется ручка для его переноски. Управление нивелиром и его настройка обеспечиваются посредством клавиатуры и ЖК дисплея на задней панели нивелира, точное наведение на рейку осуществляется с помощью наводящего винта. Нивелир имеет встроенный интерфейсный порт RS-232C для передачи данных на персональный компьютер.

На рисунке 1 представлен общий вид нивелира.

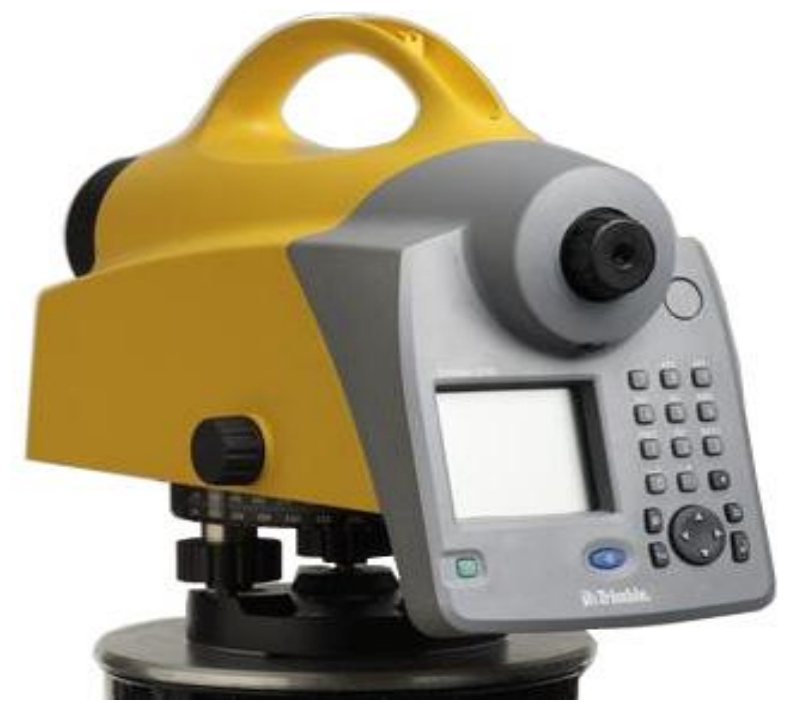

Рисунок 1 — Общий вид нивелира цифрового DiNi 0.3

## **Программное обеспечение**

Нивелир имеет встроенное программное обеспечение, разработанное компанией «Trimble Navigation Ltd.». Встроенное программное обеспечение предназначено для обеспечения взаимодействия узлов нивелира, для сохранения, экспорта и отображения измеренных величин, для импорта исходных данных. Приложения, управляющие режимами выполнения работ, не могут быть изменены или удалены. Разъемы, служащие для подключения внешних устройств, не предоставляют несанкционированный доступ к встроенному программному обеспечению.

Идентификационные данные программного обеспечения приведены в таблице 1. Таблица 1

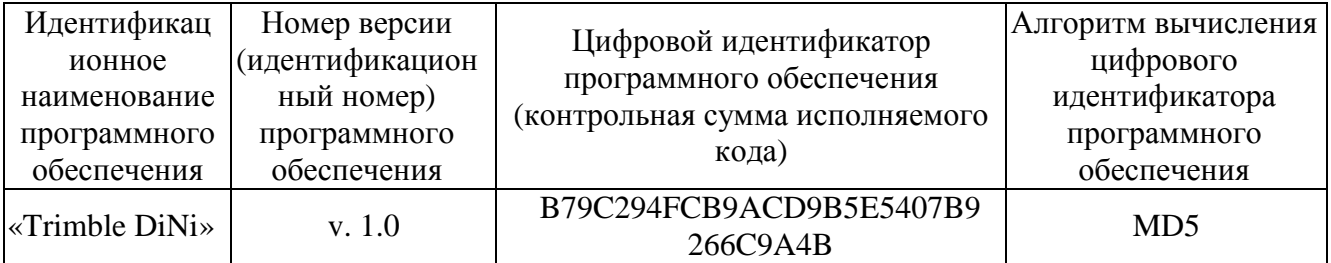

Защита программного обеспечения и измеренных данных от непреднамеренных и преднамеренных изменений соответствует уровню «С» согласно МИ 3286-2010. Специальные средства защиты программного обеспечения и измеренных данных не требуются.

При нормировании метрологических характеристик было учтено влияние программного обеспечения.

### **Метрологические и технические характеристики**

Таблица 2

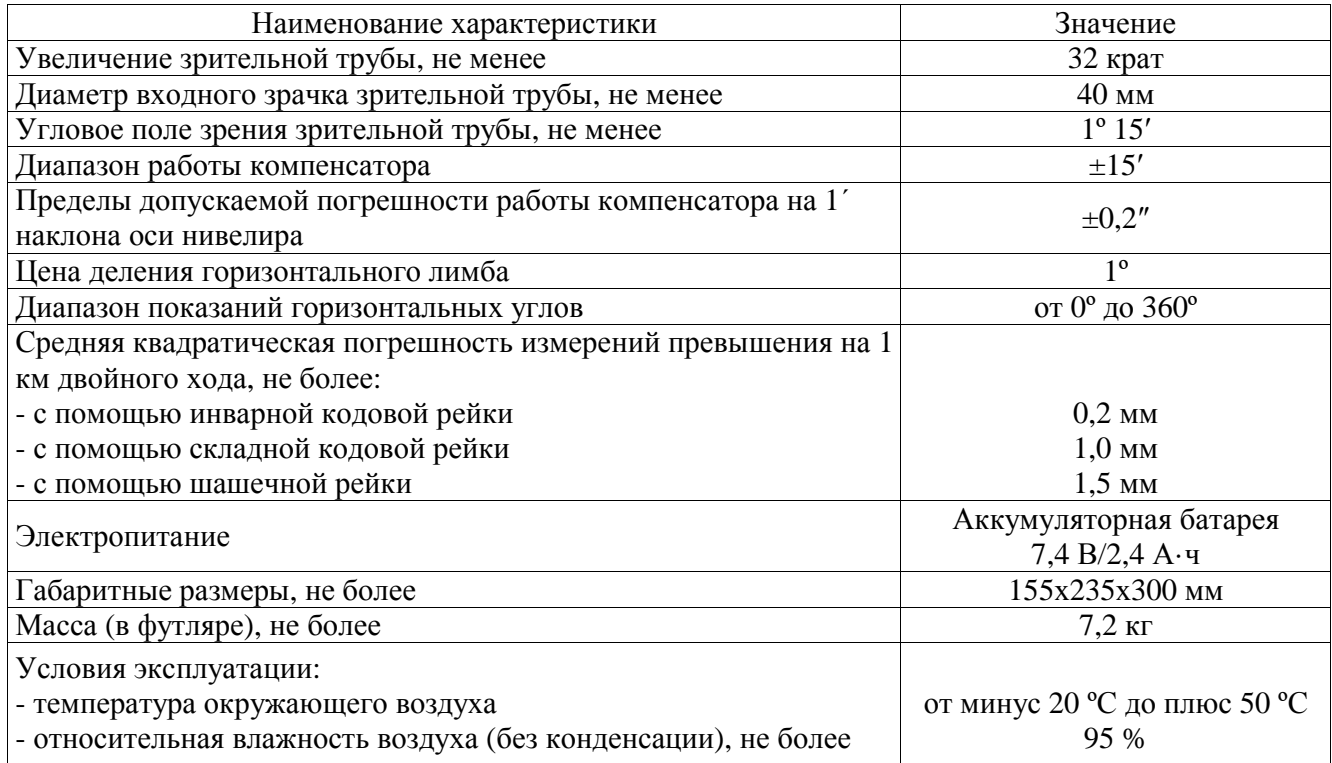

#### **Знак утверждения типа**

Знак утверждения типа наносится на титульный лист руководства по эксплуатации типографским способом, а также на маркировочной шильде на корпусе нивелира.

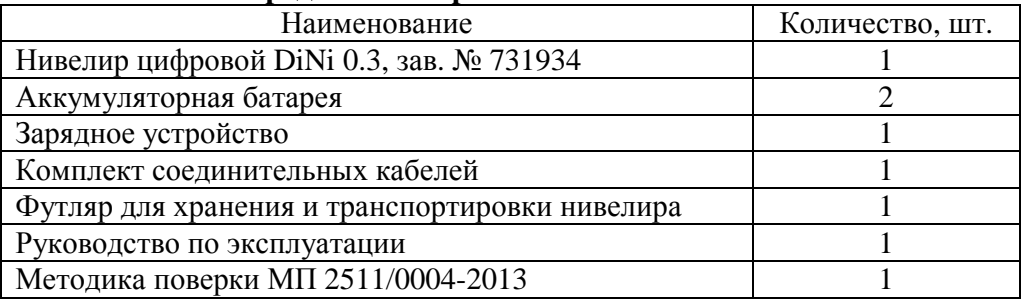

## **Комплектность средства измерений**

## **Поверка**

осуществляется по документу МП 2511-0004-2013 «Нивелир цифровой DiNi 0.3. Методика поверки», утверждённому ГЦИ СИ ФГУП «ВНИИМ им. Д.И. Менделеева» в июле 2013 г. Основное средство поверки – полевой стенд для поверки нивелиров ГОСТ 10528-90.

## **Сведения о методиках (методах) измерений**

Методика измерений приведена в документе «Нивелир цифровой DiNi 0.3. Руководство по эксплуатации».

## **Нормативные и технические документы, устанавливающие требования к нивелиру цифровому DiNi 0.3**

1. ГОСТ Р ИСО 17123-1-2011. ГСИ. Оптика и оптические приборы. Методики полевых испытаний геодезических и топографических приборов. Часть 1. Теория.

2. ГОСТ Р ИСО 17123-2-2011. ГСИ. Оптика и оптические приборы. Методики полевых испытаний геодезических и топографических приборов. Часть 2. Нивелиры.

3. Техническая документация фирмы «Trimble Navigation Ltd.», США.

## **Рекомендации по областям применения в сфере государственного регулирования обеспечения единства измерений**

осуществление геодезической и картографической деятельности.

## **Изготовитель**

Фирма «Trimble Navigation Ltd.», США Адрес: 645, North Mary Avenue, PO Box 3642 Sunnyval, CA 94085, USA. Tel.: +1 937 245 5600

## **Заявитель**

ФГУП «ВНИИМ им. Д.И. Менделеева» Адрес: 190005, Россия, г. Санкт-Петербург, Московский пр., д. 19 Телефон: (812) 251-76-01 Факс: (812) 713-01-14 <http://www.vniim.ru>

## **Испытательный центр**

ГЦИ СИ ФГУП «ВНИИМ им. Д.И. Менделеева», регистрационный № 30001-10 Адрес: 190005, Россия, г. Санкт-Петербург, Московский пр., д. 19 Телефон: (812) 251-76-01 Факс: (812) 713-01-14 e-mail: [info@vniim.ru](mailto:info@vniim.ru)

Заместитель Руководителя Федерального агентства по техническому регулированию и метрологии Сандария Сандария Сандария Ф.В. Булыгин

М.П.  $\ll \gg$  2014 г.